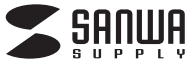

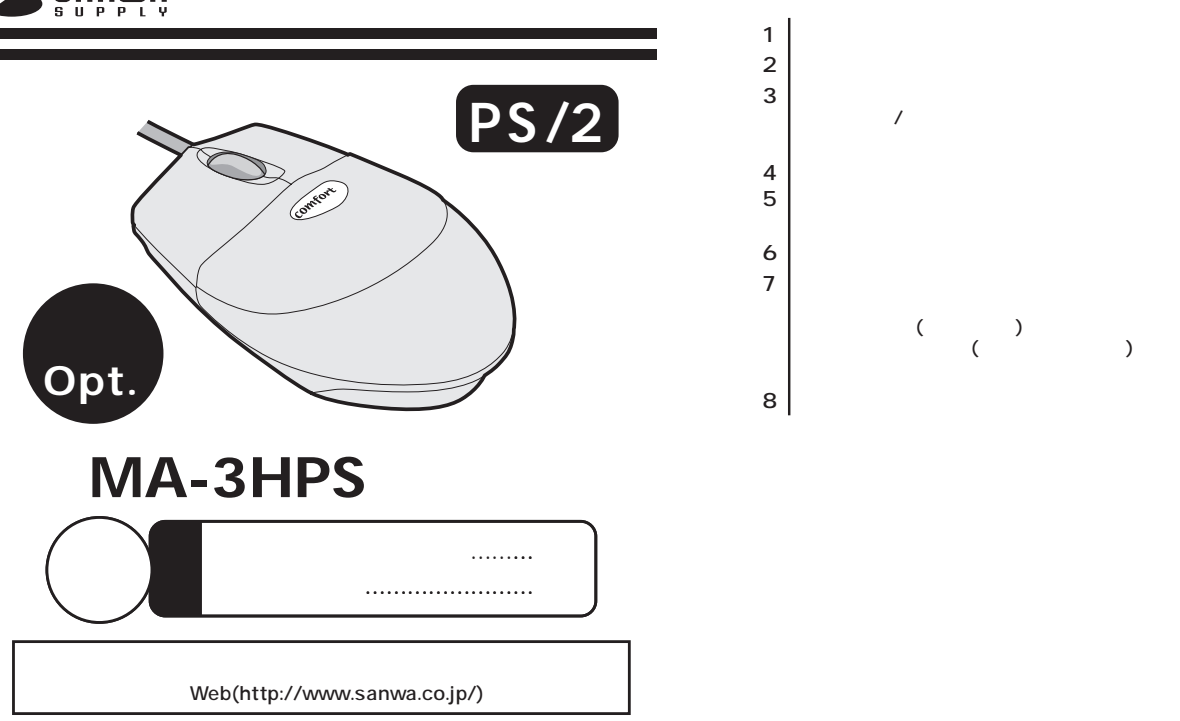

## サンワサプライ株式会社

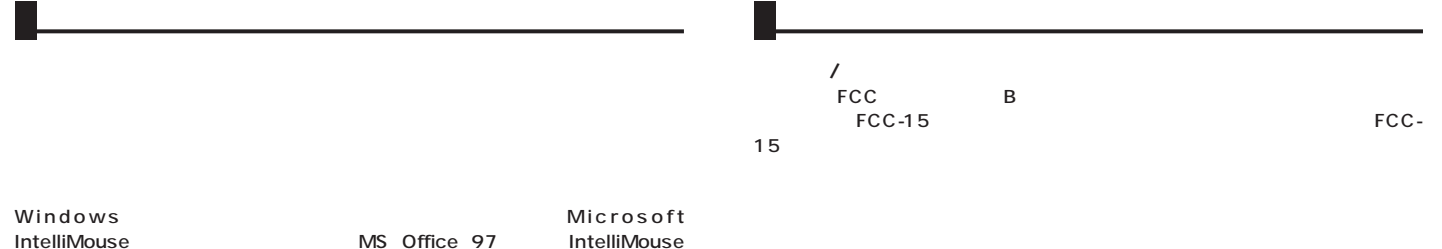

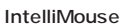

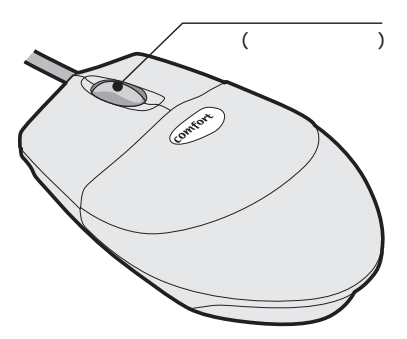

FCC

 $\overline{z}$ 

## Windows

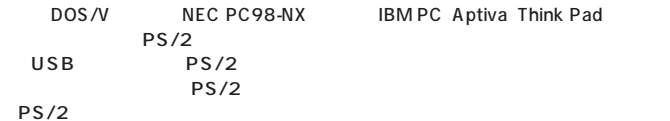

**■対応OS**

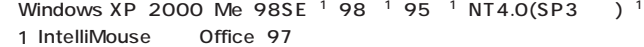

http://www.sanwa.co.jp/

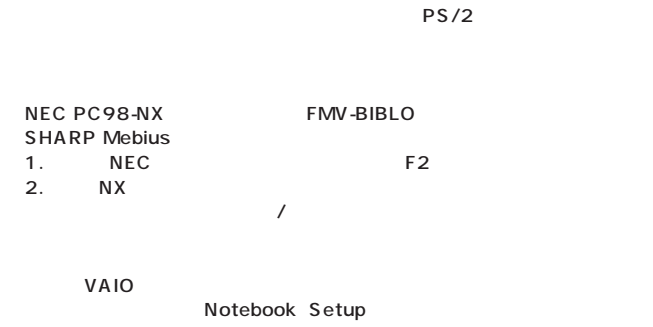

Dynabook

**IBM ThinkPad** ThinkPad

**4**

**5**

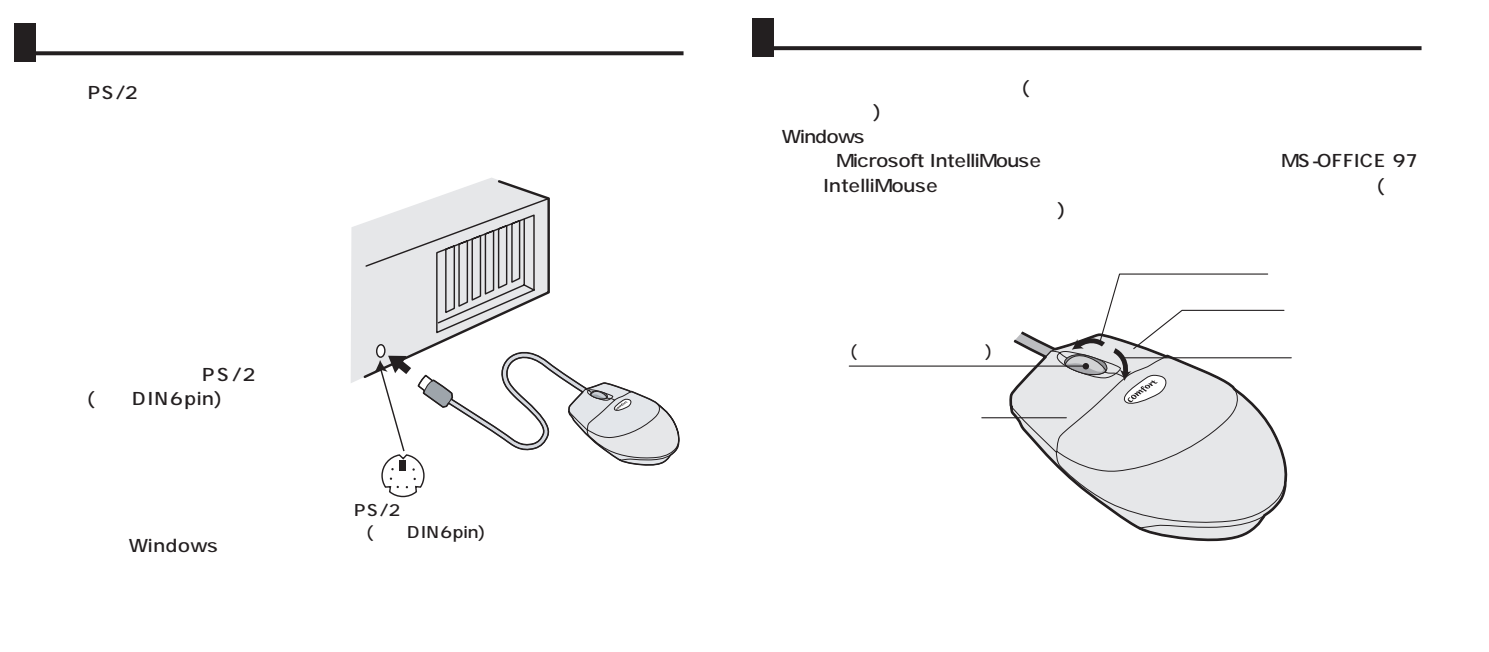

LED 3

Windows

 $( B )$ **■ホイール(スクロール)** Windows

**6 7**

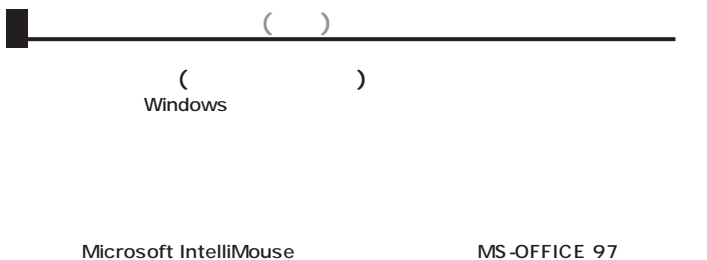

C<sub>trl</sub>

**Ctrl** C<sub>trl</sub>

**8**